# CS 133: Databases

Fall 2019 Lec  $23 - 12/3$ Database Design: OO and XML Prof. Beth Trushkowsky

### Warm-up Exercise

(See exercise sheet. You can start before class.)

To avoid anomalies caused by data redundancy.

# Goals for Today

- Understand the motivation behind objectoriented (OODBMS), object-relational (ORDBS), and object-relational mapping (ORM)
- Reason about non-relational DBMSs
- Explore XML: semi-structured data model; querying capability

#### Reflections on the Relational Model

- Relations are the key concept
	- Clean and simple, efficient implementation
	- **Primitive data types**, e.g., strings, integer, (and **BLOB**)
	- Great: normalization, query optimization, and theory
- Some issues
	- No **complex data types** or objects
	- No inheritance or encapsulation

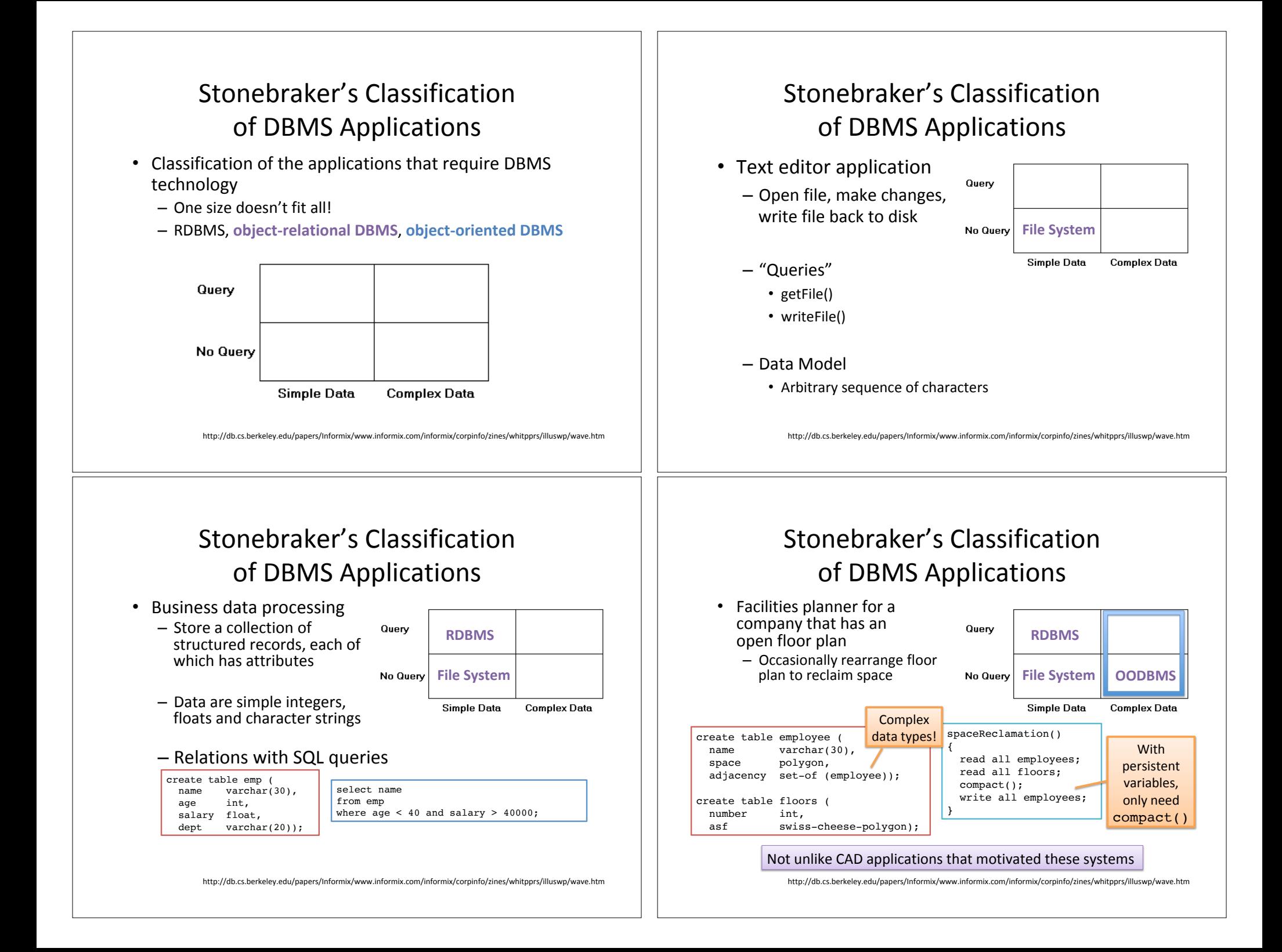

# Stonebraker's Classification of DBMS Applications

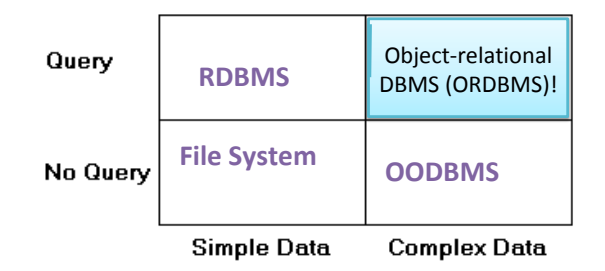

#### http://db.cs.berkeley.edu/papers/Informix/www.informix.com/informix/corpinfo/zines/whitpprs/illuswp/wave.htm

#### Exercise 2: Design relational schema

- Possible relations:
	- Books(booktitle, year, pub name, pub branch)
	- Authored(booktitle, author name, position)
	- HasKeyword(booktitle, keyword)
	- $-$  Publisher(name, branch, address)
- Might also have:
	- Authors(name)
	- Keywords(word)
- Wouldn't it be nice if we could do this:

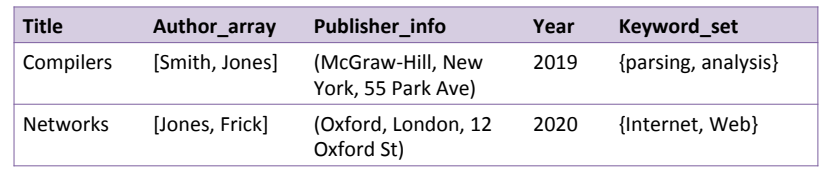

Example adapted from: Database System Concepts - 6th Edition

# Running Example: Dinky's Entertainment Company

- Hollywood conglomerate
	- $-$  Collection of cartoon characters (e.g., Herbert the Worm)
	- Films featuring Herbert
	- Licensing for images, voice, action figures, etc.
- Database need
	- $-$  Manage sales and leasing records for Herbert-related products, as well as films

**Disclaimer:** the following schema examples use features proposed in the SQL:1999 standard.

Specific DBMSs may not comply with syntax/features!

## Complex Types: Abstract Data Types

- Motivation: data types that represent image, voice, video footage
	- Richer structure
	- $-$  Special functions to manipulate objects of these types

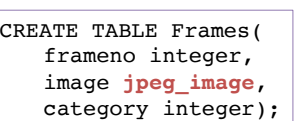

CREATE ABSTRACT DATA TYPE **jpeg\_image**();

CREATE FUNCTION **is\_sunrise**(**jpeg\_image**) RETURNS boolean AS EXTERNAL NAME 'file.class' LANGUAGE java;

SELECT F.frameno, **thumbnail**(F.image) FROM Frames F WHERE **is\_sunrise**(F.image) AND **is\_herbert**(F.image);

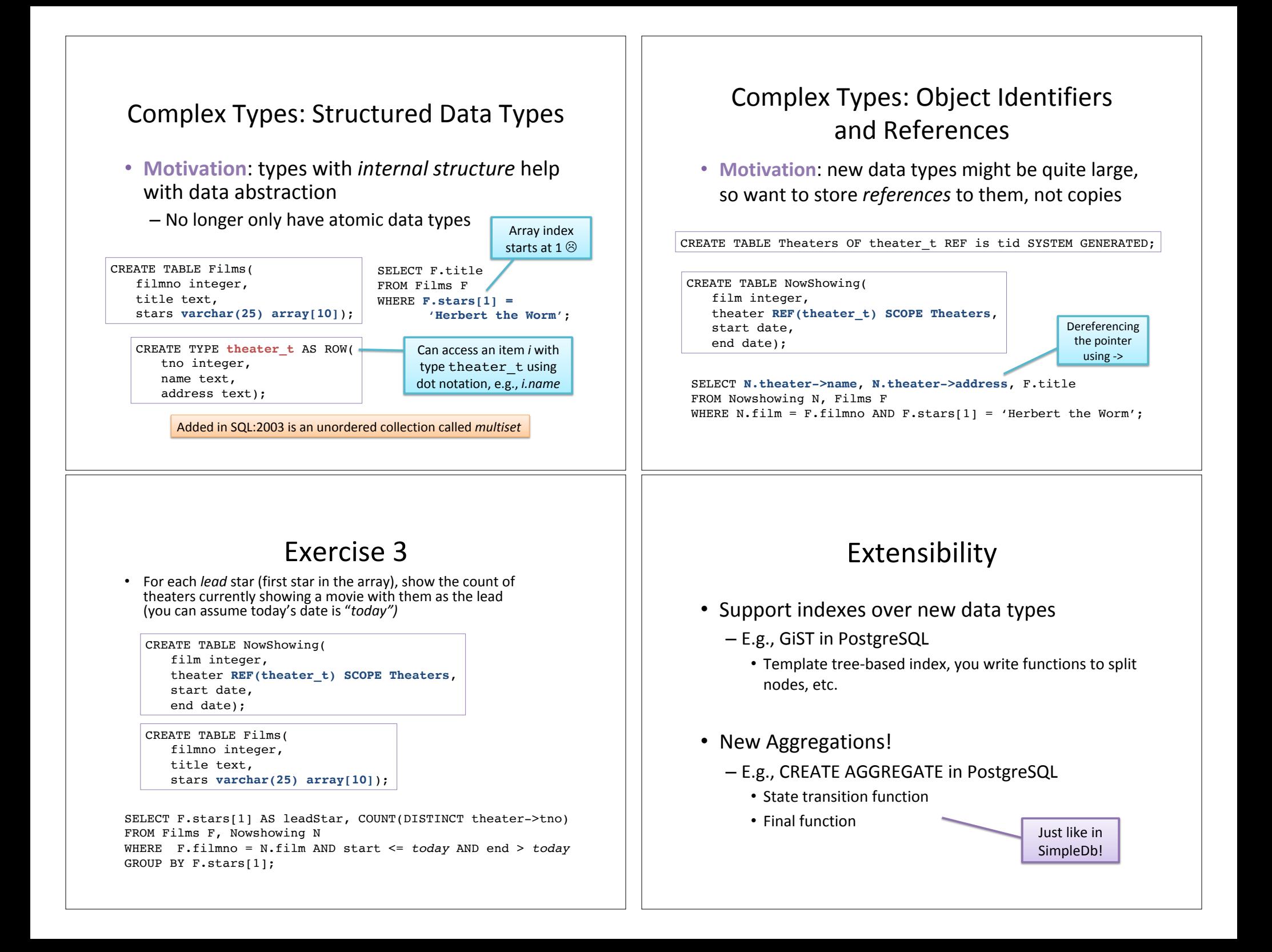

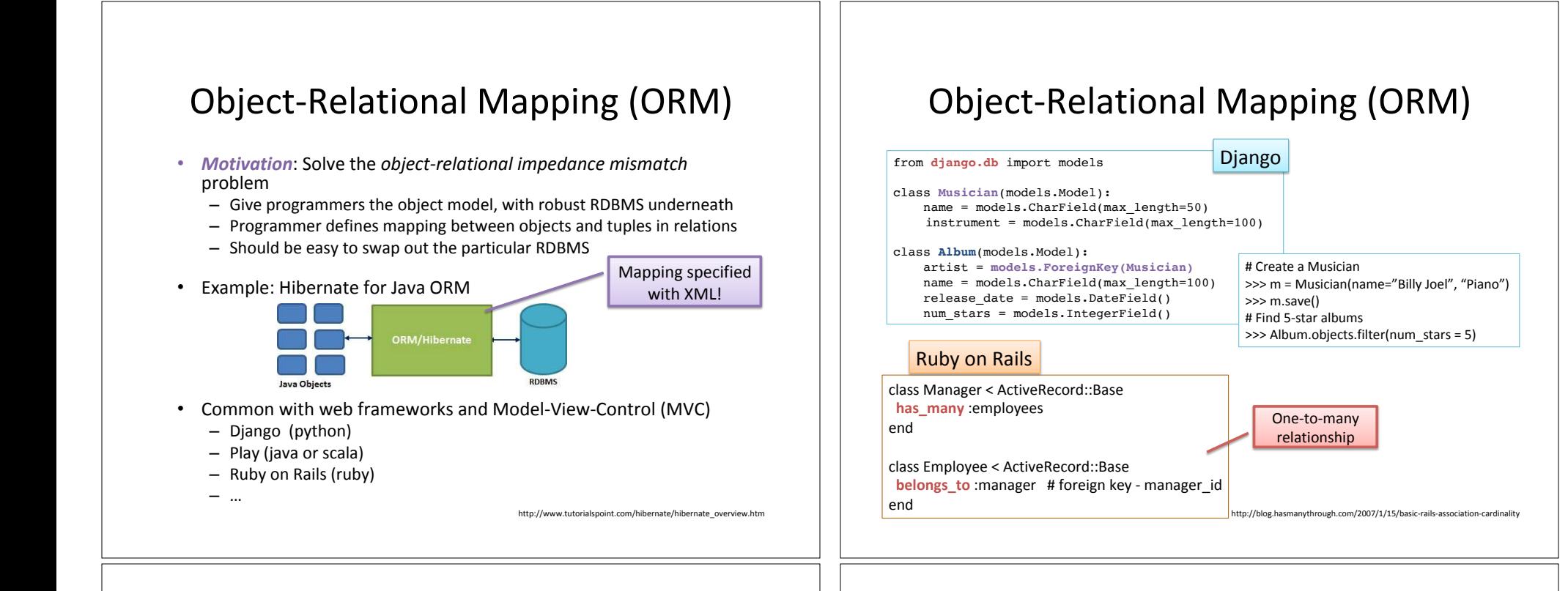

# The Structure Spectrum

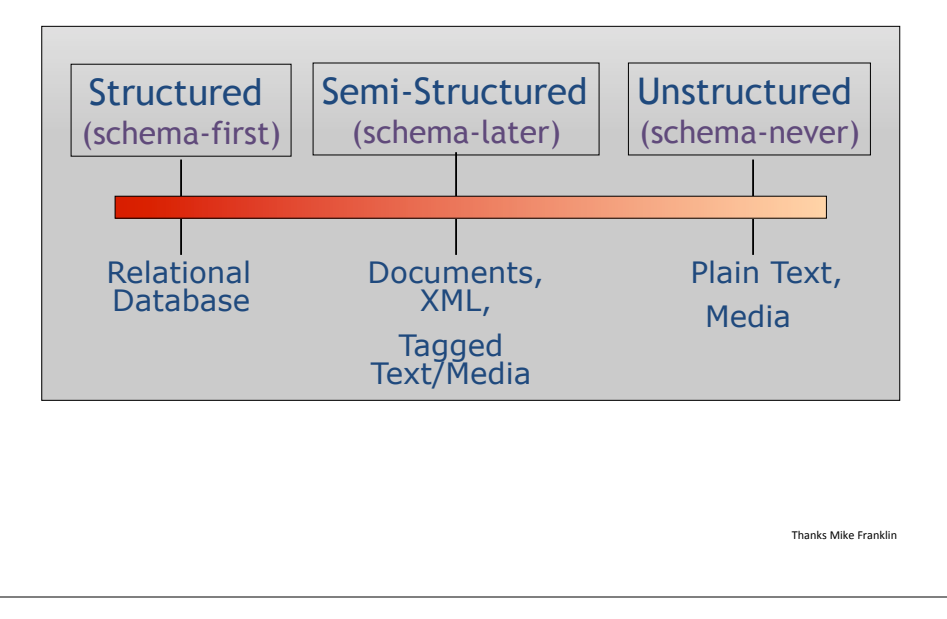

# XML: eXtensible Markup Language

• A document's *markup* is metadata not intended as part of output  $-$  *Markup language*: formal description of which parts of document are content vs. markup

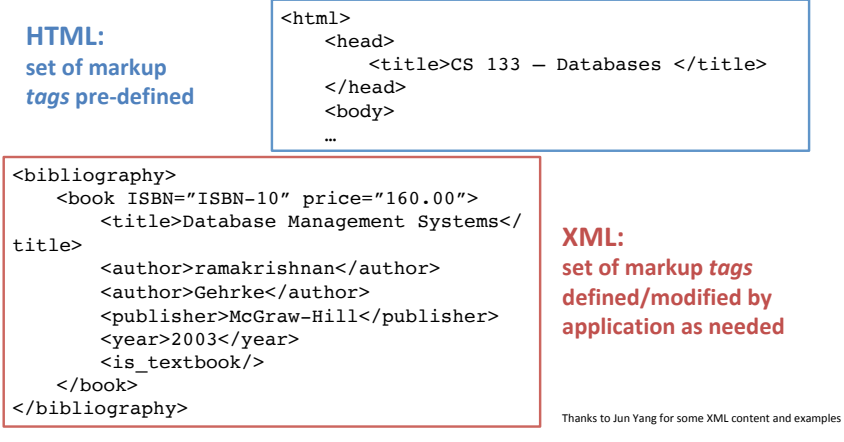

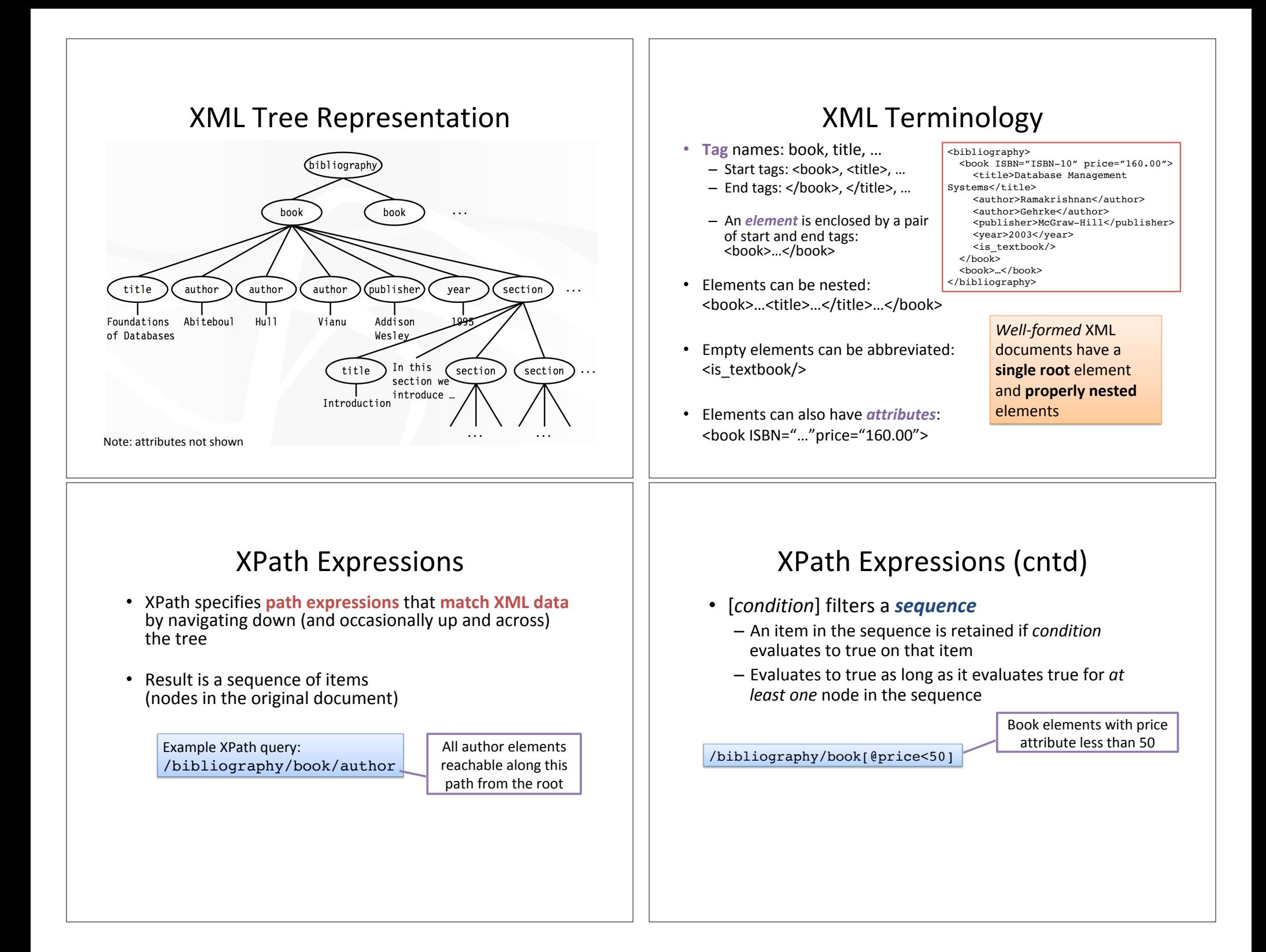

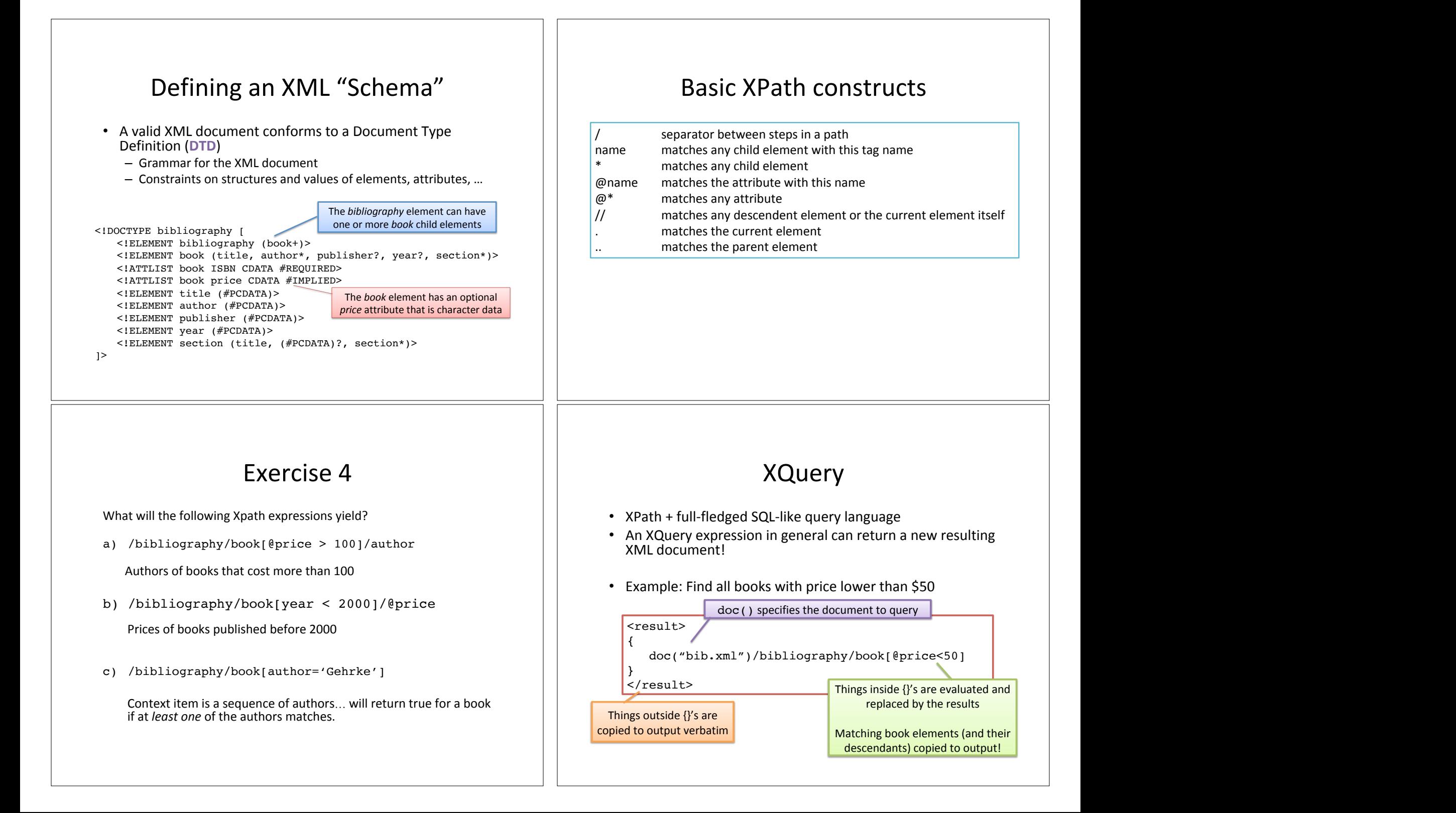